فایل آموزشی راه اندازی فروشگاه اینترنتی، اخذ نماد اعتماد الکترونیکی و درگاه بانکی قسمت اول: اجزای سایت

با رویکرد طراحی سایتهای فروشگاهی مدرسین: ساسان جعفرنیا www.timetochange.ir

اجزای سایت دامنه و نحوه تهیه آن هاست و تنظیمات مربوطه تنظیمات هاست روی دامنه بارگزاری محتوای فروشگاه (HOST،FTP) راه اندازی فروشگاه اینترنتی تنظیمات مدیریت سایت فروشگاه اینترنتی **محتوای فایل آموزش راه اندازی فروشگاه اینترنتی** 

کاربران سایت، نوشته ها، منو، فوتر فروشگاه اینترنتی تنظیمات فروشگاه اینترنتی، تعریف محصول، تعریف کوپن تنظیمات درگاه های بانکی، گزارشگیری و سفارشات اخذ نماد اعتماد الکترونیکی و نکات مهم در مراحل انجام درخواست

# نقاط قوت فضای مجازی

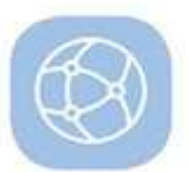

عمومی بودن و همـه گـیر بـودن فضاي مجــازي

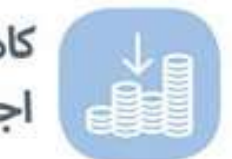

كاهــش هزينههــاي اقتصــادي، اجتماعــی و ...

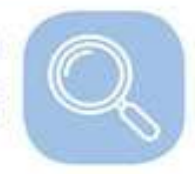

دسـتيابي آســان به آخريــن اطلاعات تخصصى

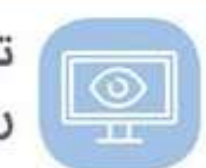

تبـــادل اطلاعـــات و تعامـــلى بـــودن<br>روابـــط و ارتباطـــات

جذابيت و تنوع در فضـاي مجازي و مخاطب محــور بودن

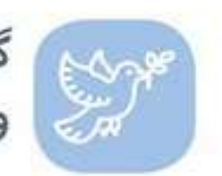

گسـترشءدالـت رسـانهای و تعاملات و تبــادل نظر

# انگیزه های کارآفرینی و تجارت در فضای مجازی

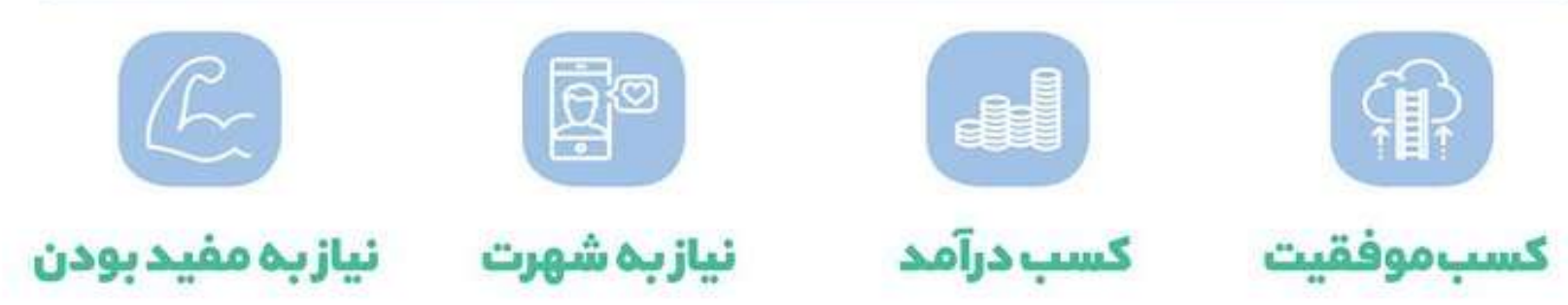

# سهم تجارت الكترونيك بازار ايران وجهان

 $\%$ e

سهمر تجارت الكترونيك در بازار جهان

%%

سهمر تجارت الكترونيك در بازار ایران

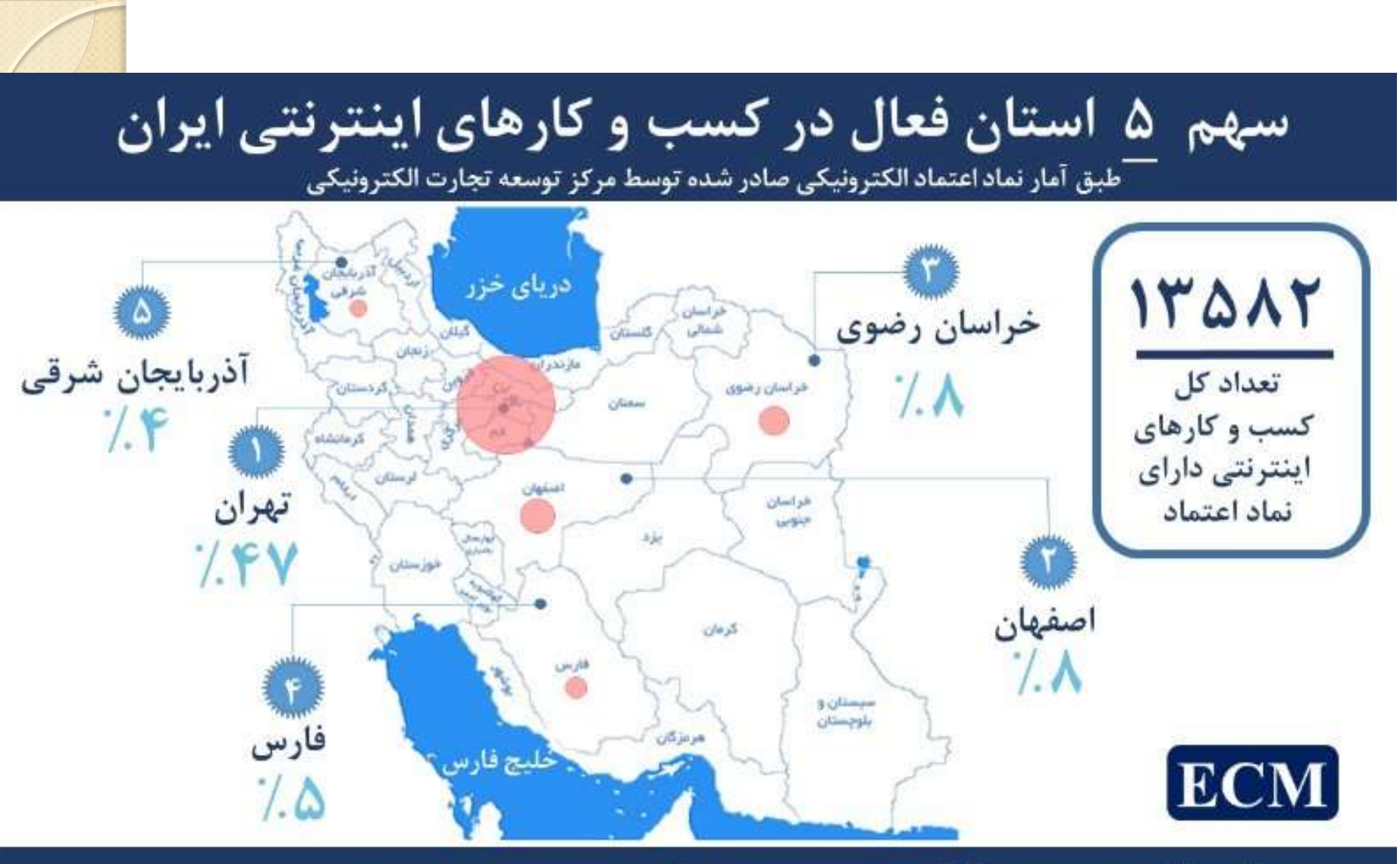

**E-Commerce Monitor Market Research Startup** 

توجه : این آمار تا دی ماه سال ۱۳۹۴ می باشد. منبع : مرکز توسعه تجارت الکترونیکی وزارت صنعت،معدن و تجارت ایران

#### سمه ۶ استان فعال در کسب و کارهای اینترنتی

تعداد کل کسب و کارهای اینترنته دارای نماد اعتماد الکترونیکه در تاریخ۲۵/۱۰/۲۵

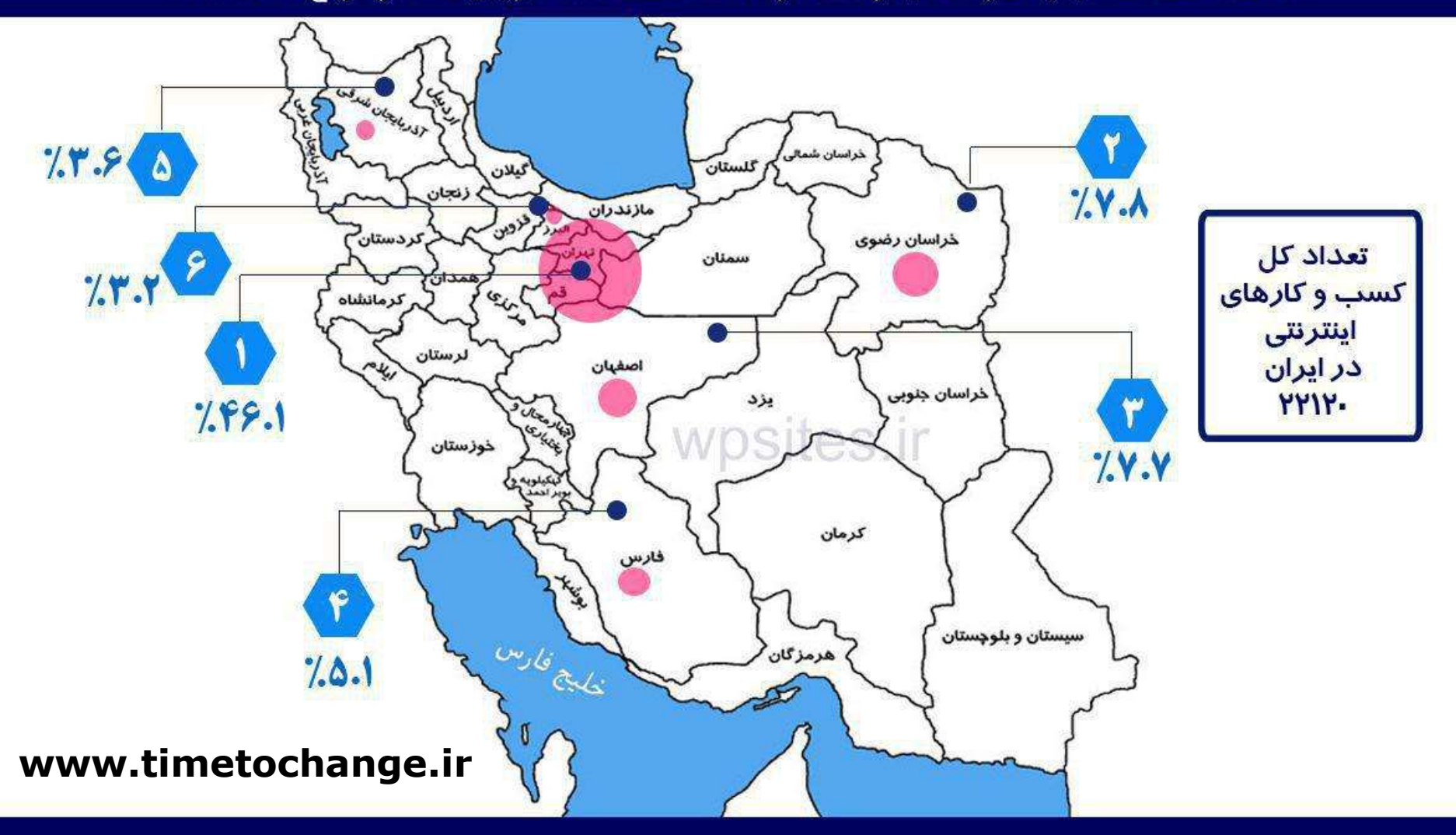

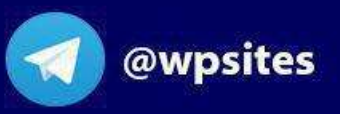

تهیه و تنظیم: سایت آموزش کسب و کار اینترنتی www.wpsites.ir

4 مهر 1396

- 30552 سایت کسب و کار دارای نماد اعتماد.
- 14149 سایت در استان تهران )4 مهر 1396( 1837سایت در استان خراسان رضوی )بهمن 1395(
- 2360 سایت در استان خراسان رضوی )4 مهر 1396(

1818 سایت در استان اصفهان )بهمن 1395( 2334 سایت در استان اصفهان )4 مهر 1396(

**www.timetochange.ir** 

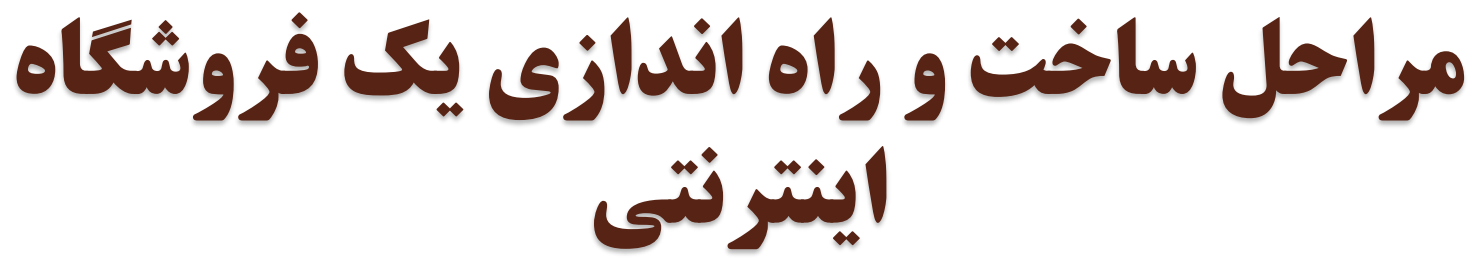

- شش مرحله ساخت و راه اندازی یک وب سایت حرفه ای عبارتند از :
	- -1 تعیین اهداف برای کارکرد وب سایت
	- -2 گرفتن یك دامین یا نام دامنه براي وب سایت (Domain (
		- -3تهیه یک میزبان برای سایت Host
		- -.4 طراحی وب سایت برای انتقال پیام تان (Design(
			- -5 تبلیغ و ترویج خدمات سایت
				- -6نگهداری و توسعه سایت

# دامنه Domain

- [www.google.com](http://www.google.com/) [www.yahoo.com](http://www.yahoo.com/)
- نام دامنه : از دو بخش : بخش اصلي مانند گوگل ، پسوند مانند دات کام
	- پسوندهای مهم :
		- .com
			- .net
			- .org
			- $.$ info $\bullet$ 
				- .ir

### www.register.com

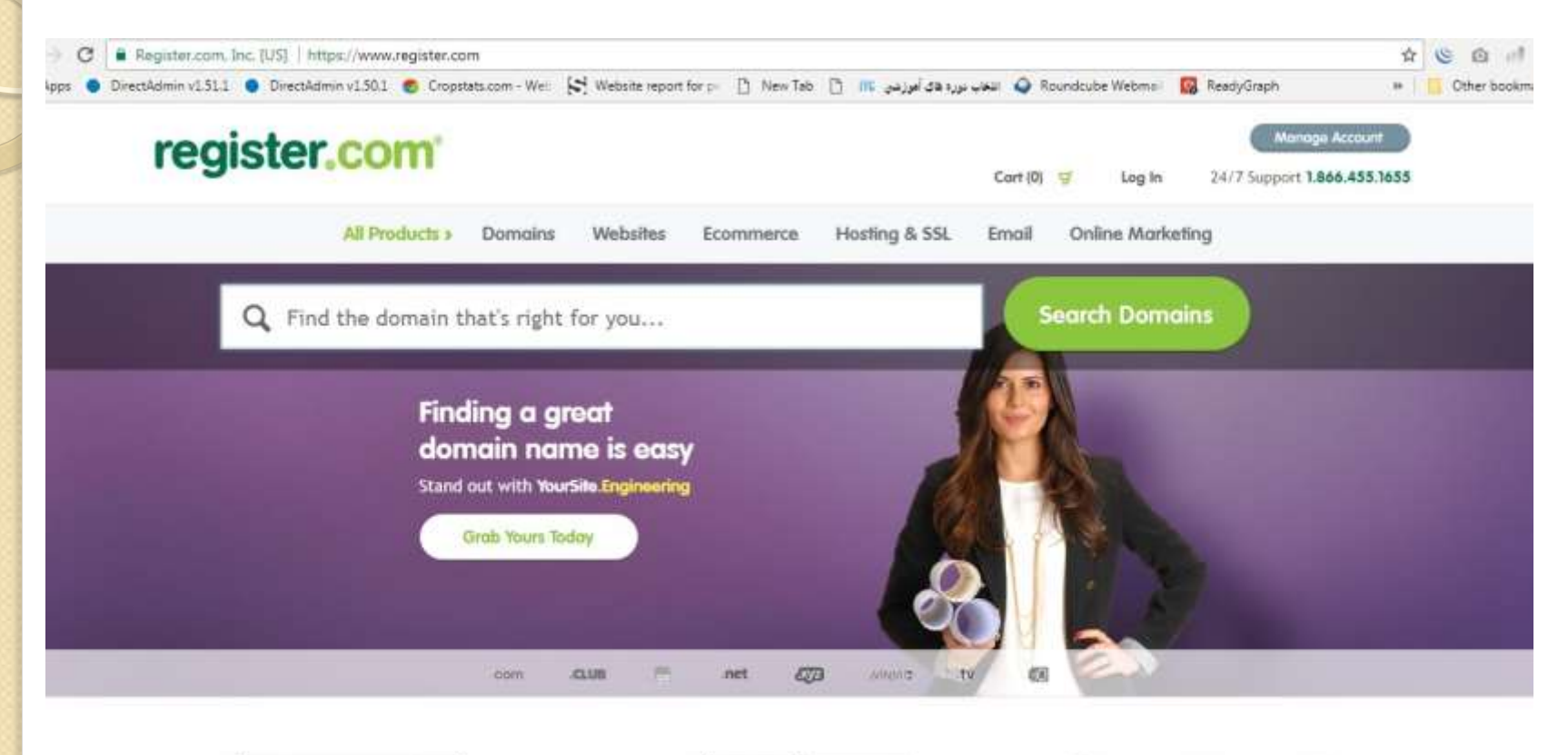

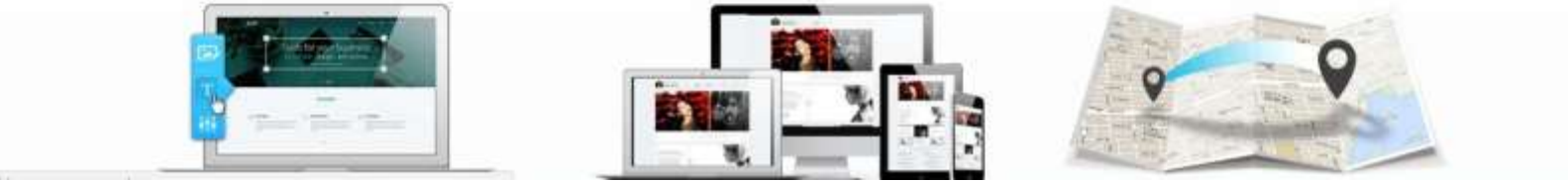

### www.whois.com

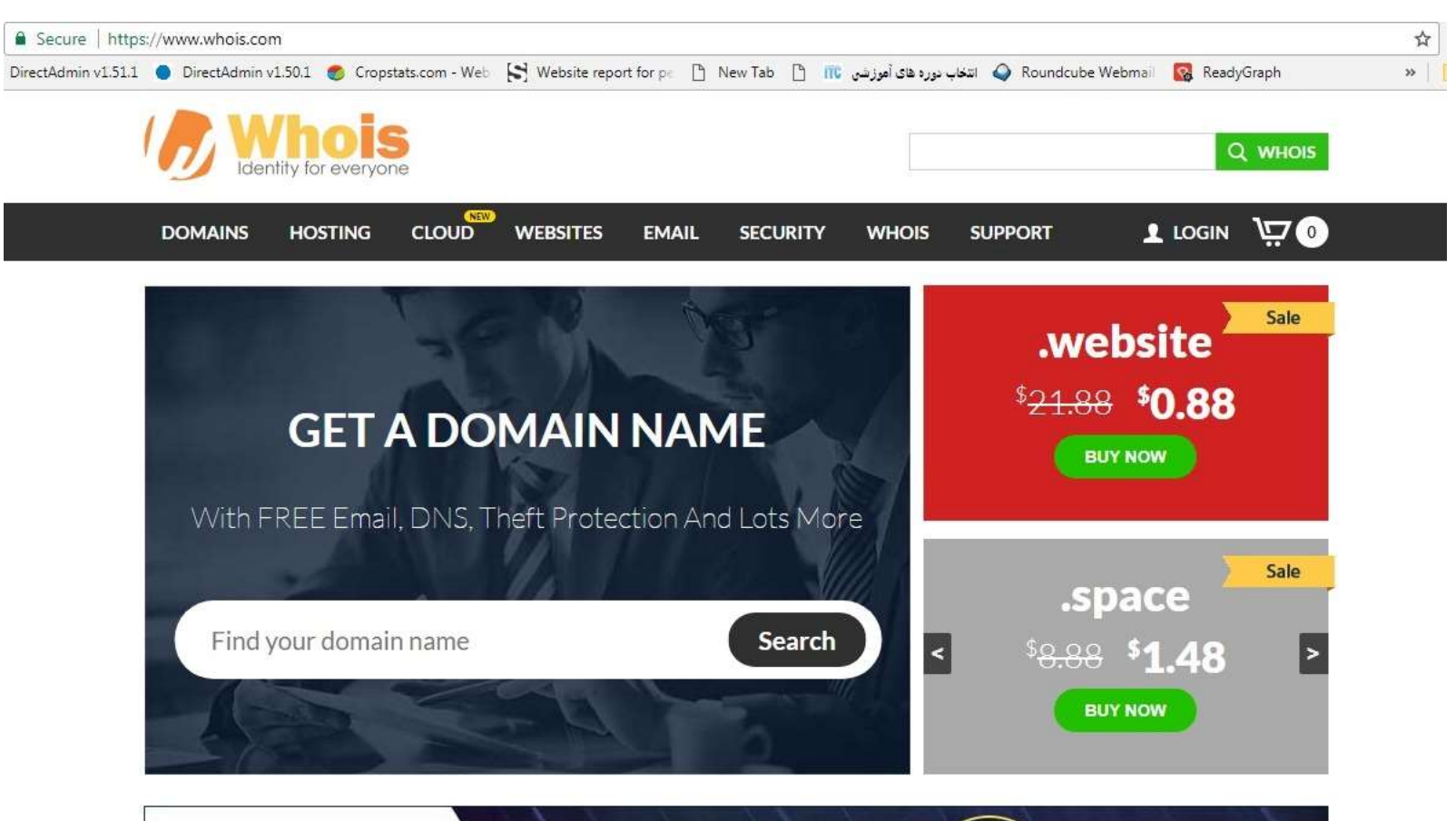

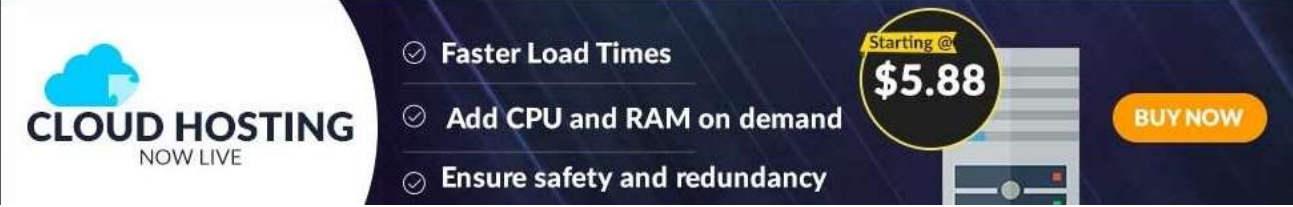

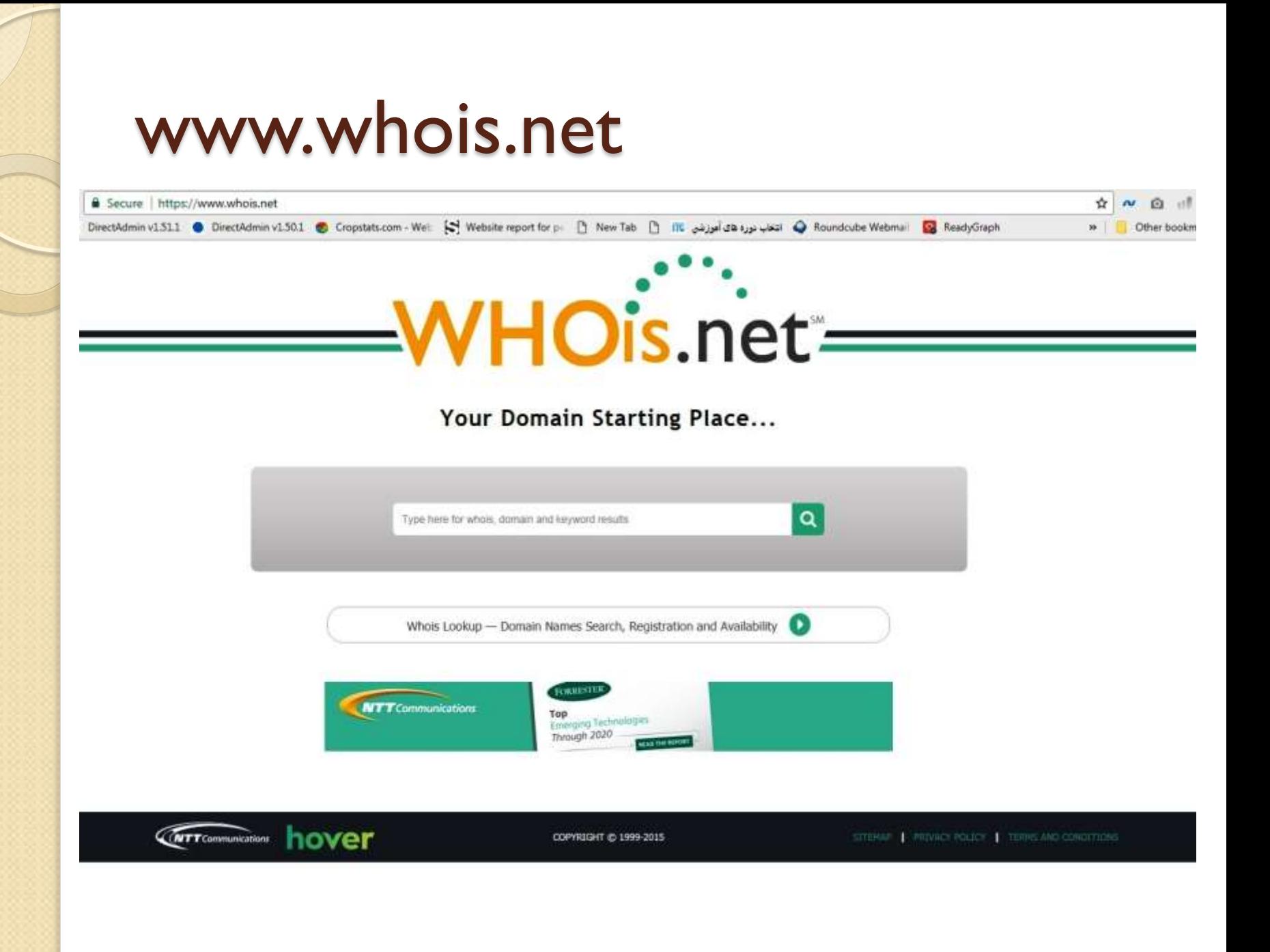

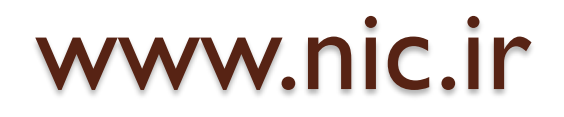

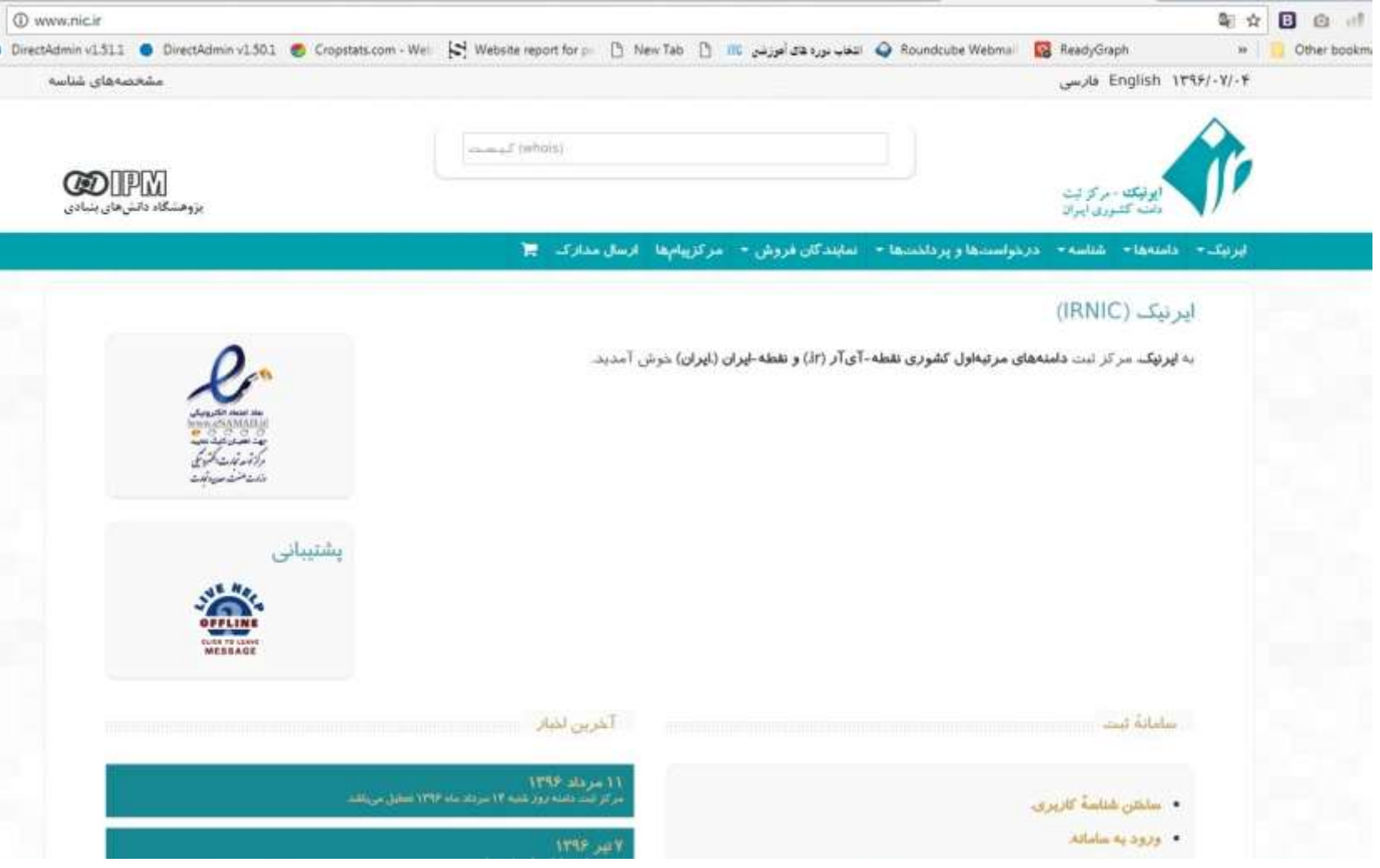

هاستینگ یا میزبانی سایت

- دیتا سنتر : محل نگهداري سرورهاي سایتها
- هر سرور مي تواند هزاران سایت را میزباني كند
- هر سایت مي تواند یك سرور اختصاصي داشته باشد
	- هر سرور مي تواند انواع سیستم عامل داشته باشد
		- سیستم عامل هاي سرورها : كد باز كد بسته
			- ویندوز سیستم عامل كد بسته است )net.asp(
				- لینوكس سیستم عامل كد باز است )php(

هاستینگ یا میزباني سایت

- فضا : از 500 مگا بایت تا 5 گیگا بایت )معمول(
- پهنای باند : چقدر انتقال فایل در ماه صورت مي گیرد
	- متوسط یك سایت معمولي 2 تا 5 گیگا بایت پهنای باند نیاز دارد .
		- قابلیت های هاستینگ : دیتابیس، برنامه نویسي ، میل سرور ، نرم افزارها

# انواع وب سایت ها

- از لحاظ نحوه طراحي و اجرا و مدیریت فني 2 نوع سایت وجود دارد :
	- -1 وب سایتهای ایستا )Static ): این وب سایتها بیشتر حالت اطالع رساني و معرفي عملكردها، خدمات، فعالیتها، كاالها، ابزارها و ... دارند. داراي حالت نمایشي ثابت و صفحات معین هستند.
- با -2 وب سایتهای پویا )Dynamic ): این وب سایتها كال اً<br>اسم زبانهاي برنامه نویسي تخصصي تحت اینترنت ساخته مي شوند. حالت نمایشي پویا و متغییري دارند. قابل كنترل و مدیریت هستند. داراي ارتباط تعاملي با كاربر مي باشند.
	- از نظر تقسيم بندی هدف سایت، انواع زیر قابل ارائه هستند :
- اطالع رساني، تجاري، فرهنگي، آموزشي، تبادل نظر و اطالعات و سرگرمي

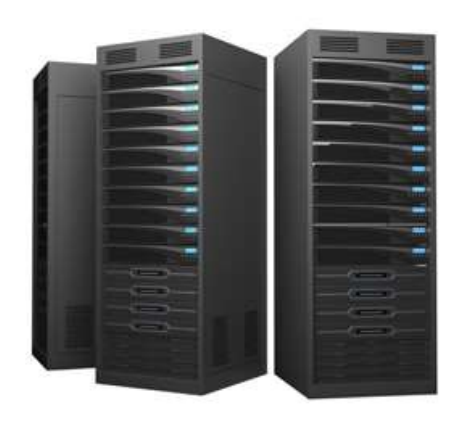

WEB STATIS

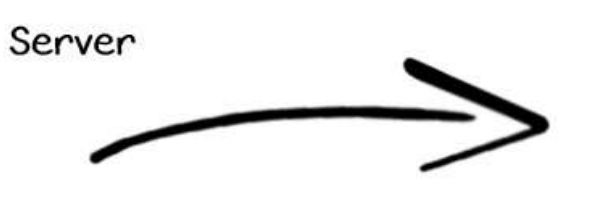

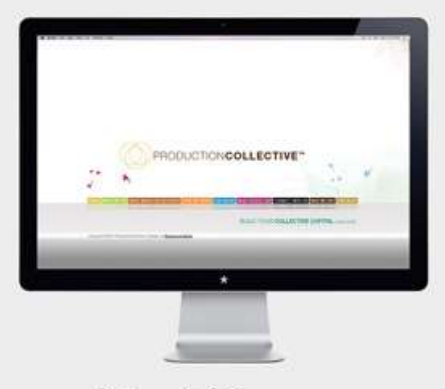

Client/Browser

WEB DINAMIS

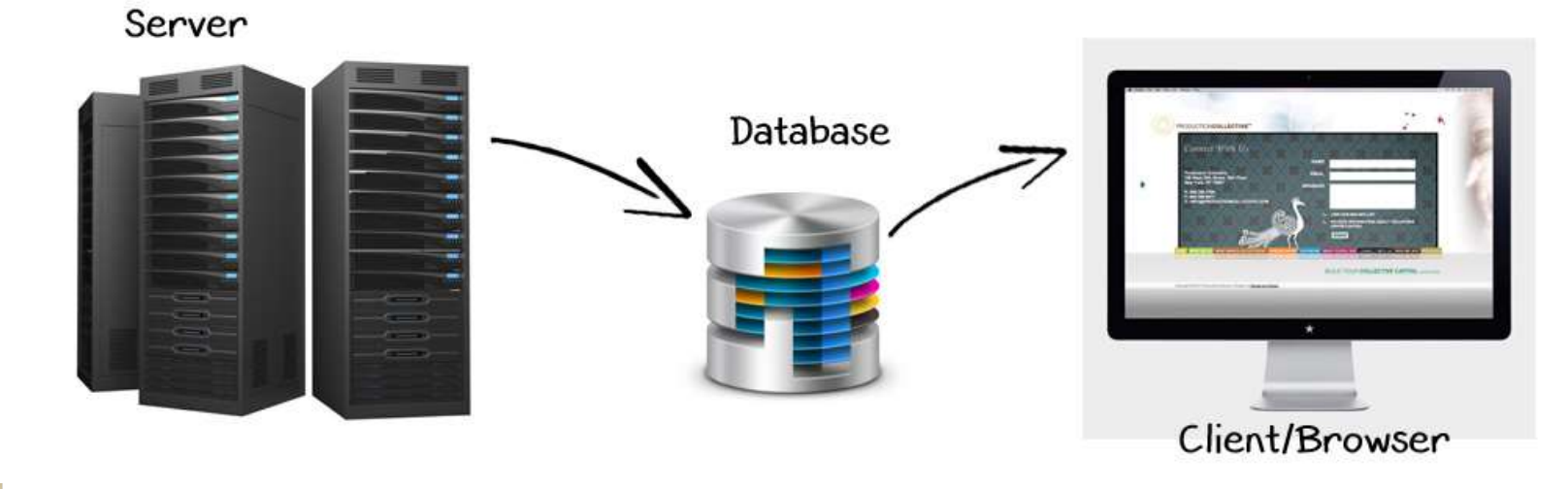

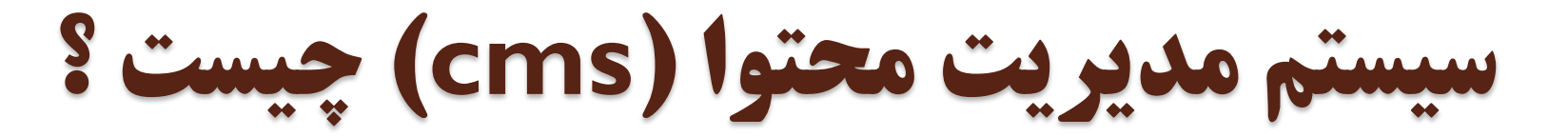

 این سیستم ها كه امروزه در وب بنام CMS شناخته Content Management System مخفف ،میشوند میباشندكه یك برنامه نرم افزاري روي سرور هستند و به مدیر سایت اجازه میدهند تا محتواي سایت را بدون نیاز به طراحي دوباره سایت تغییر دهد .

 در واقع طراح اولیه سایت یكبار سیستم CMS را طراحي میكند و تعدادي قالب آماده براي صفحات طراحي كرده و آن را روي سایت شما نصب میكند .و حال شما براحتي میتوانید صفحات دیگري را به آن كم یا اضافه یا ویرایش كنید .

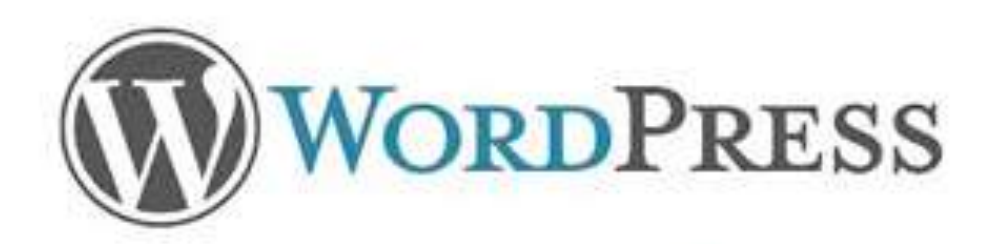

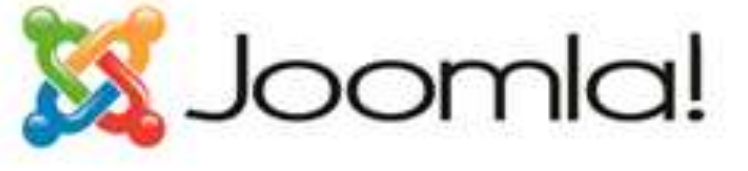

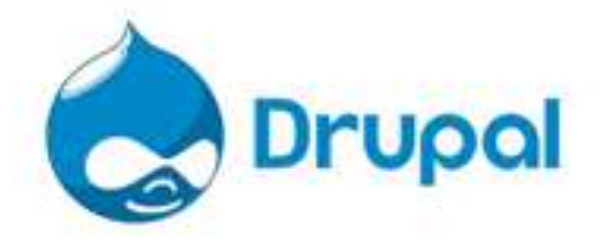

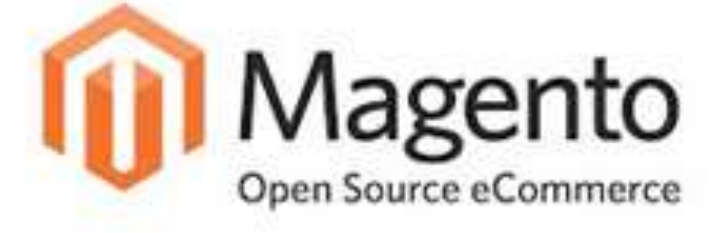

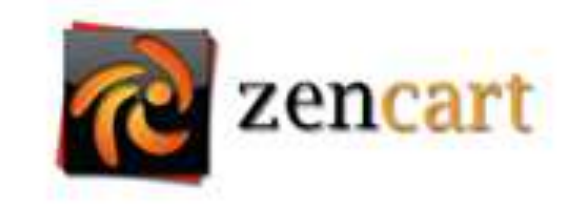

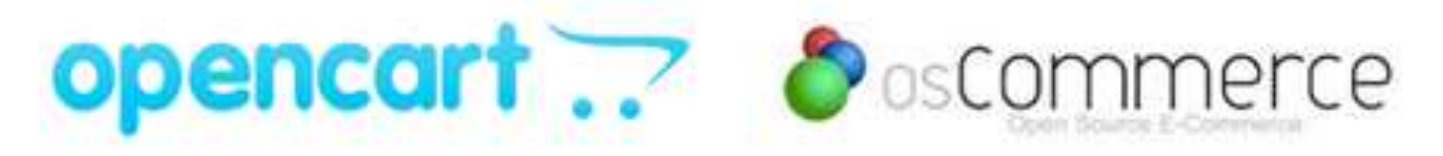

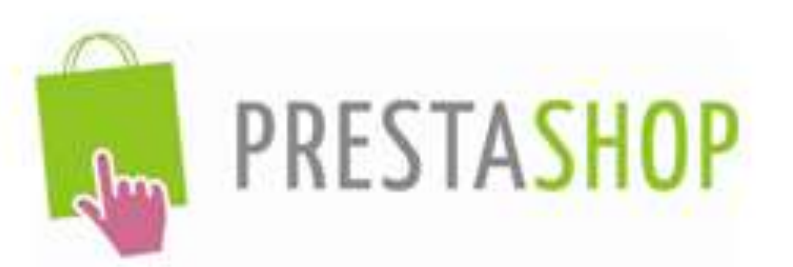

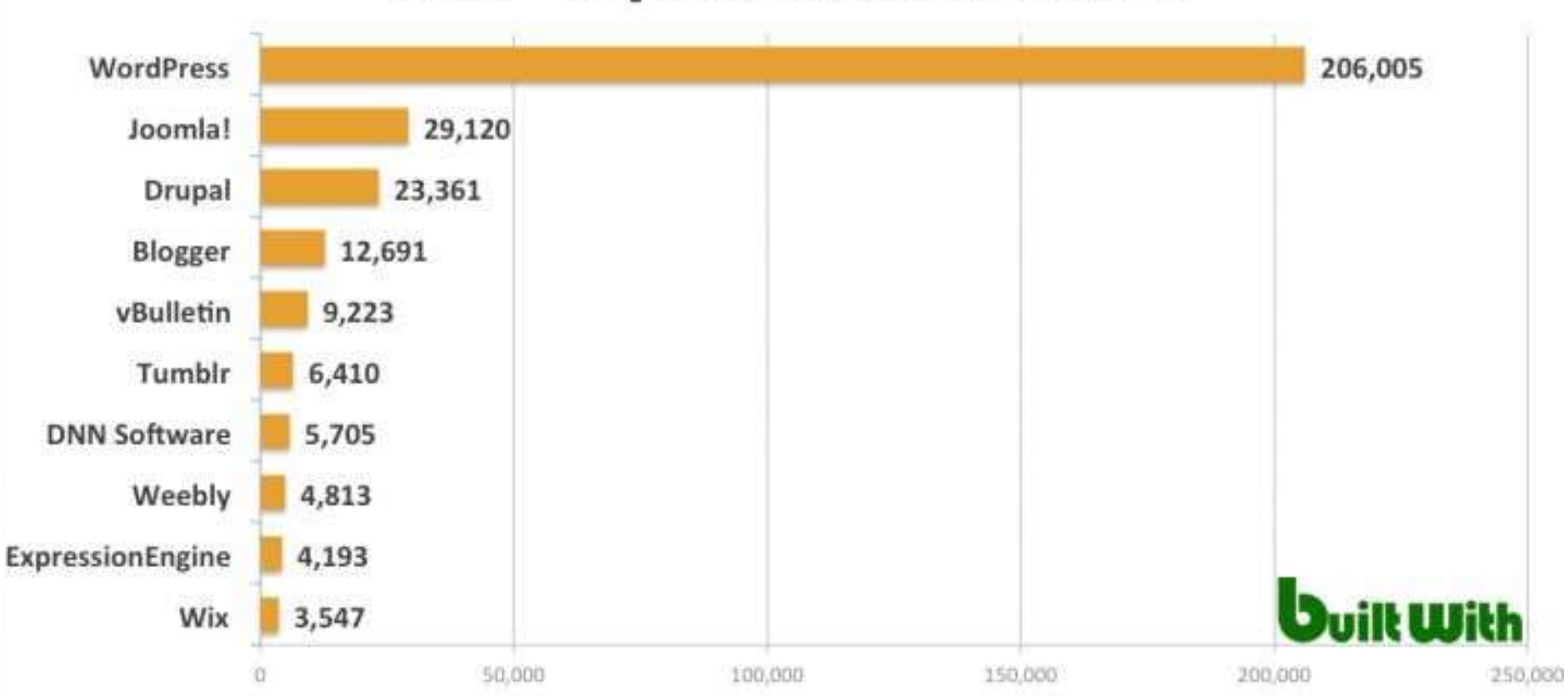

#### **CMS - Top 1,000,000 Websites**

سهم استفاده سیستم های مدیریت محتوا در سایتهای فعال جهان

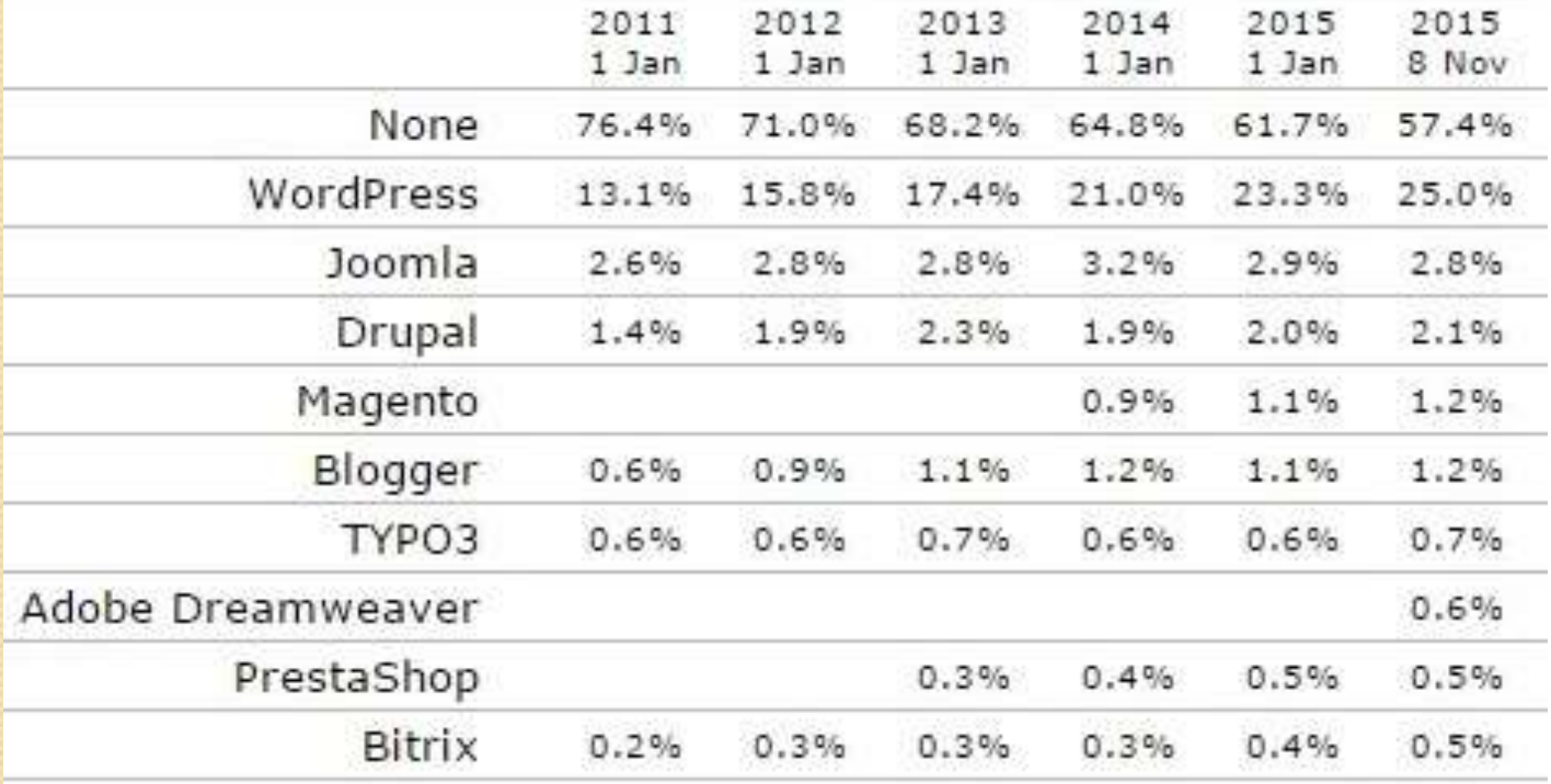

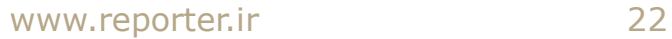

# مراحل ساخت و راه اندازی یک وب سایت

- -1 گرفتن یك دامین یا نام دامنه براي وب سایت (Domain (
	- -2 تهیه یک میزبان برای سایت Host
	- -3 طراحی وب سایت برای انتقال پیام تان (Design(